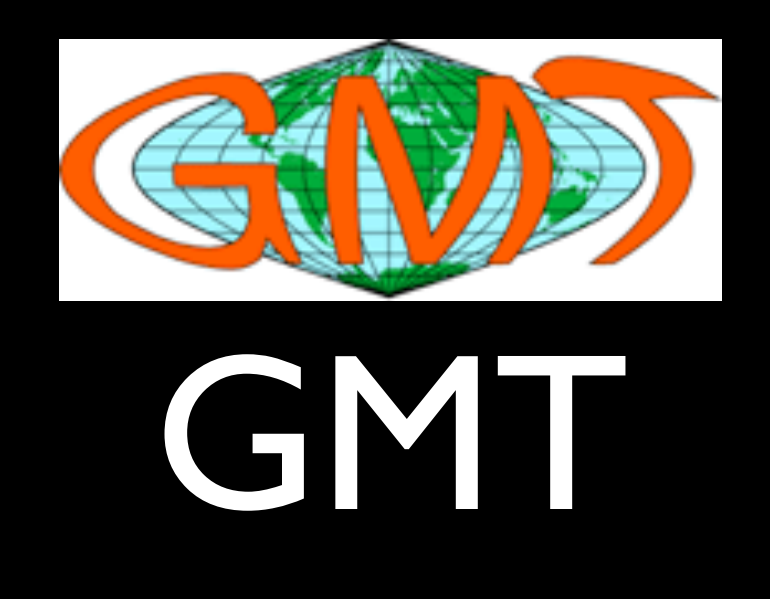

#### Generic Mapping Tools or Gravity, Magnetics and Topography

#### Lecture #2

Gridding, Data Analysis, and Processing

## Working with GMT

- Used to write "C" language programs
- Now I write UNIX scripts
- Use UNIX and GMT commands to process data
- Use GMT commands to put out intermediate (QC) and final output
- With a set directory file structure, most kinds of data processing can be automated

### Data Processing

- $\star$  [sample1d](http://gmt.soest.hawaii.edu/gmt/doc/gmt/html/man/sample1d.html) Resampling of 1-D data
- ★ filter Id Filter I-D data (time series)
- $\star$  [fitcircle](http://gmt.soest.hawaii.edu/gmt/doc/gmt/html/man/fitcircle.html) Finds best-fitting great or small circles
- $\star$  [grdtrend](http://gmt.soest.hawaii.edu/gmt/doc/gmt/html/man/grdtrend.html) Fits polynomial trends to grdfiles (z = f(x,y))
- $\star$  [trend1d](http://gmt.soest.hawaii.edu/gmt/doc/gmt/html/man/trend1d.html) Fits polynomial or Fourier trends to  $y = f(x)$  series
- $\star$  [trend2d](http://gmt.soest.hawaii.edu/gmt/doc/gmt/html/man/trend2d.html) Fits polynomial trends to  $z = f(x,y)$  series

## Filtering

**−F Sets the filter type. Choose among convolution and non-convolution filters. Append the filter code followed by the full filter** *width* **in same units as time column. Available convolution filters are:**

- (**b**) Boxcar: All weights are equal.
- (**c**) Cosine Arch: Weights follow a cosine arch curve.
- (**g**) Gaussian: Weights are given by the Gaussian function.
- (**f**) Custom: Instead of *width* give name of a one-column file with your own weight coefficients.

Non-convolution filters are:

(**m**) Median: Returns median value.

(**p**) Maximum likelihood probability (a mode estimator): Return modal value. If more than one mode is found we return their average value. Append - or  $+$  to the filter width if you rather want to

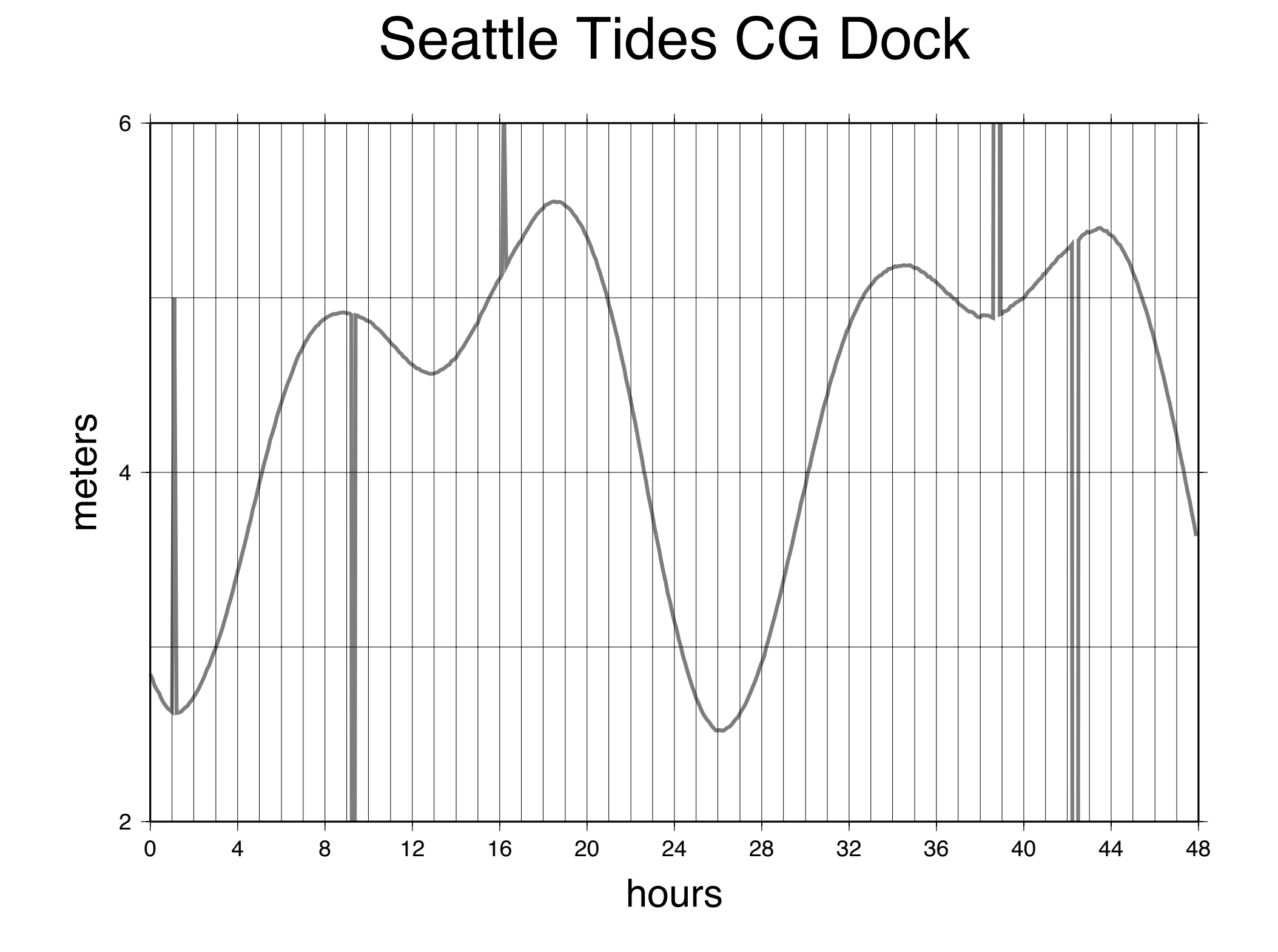

### Gaussian Filter

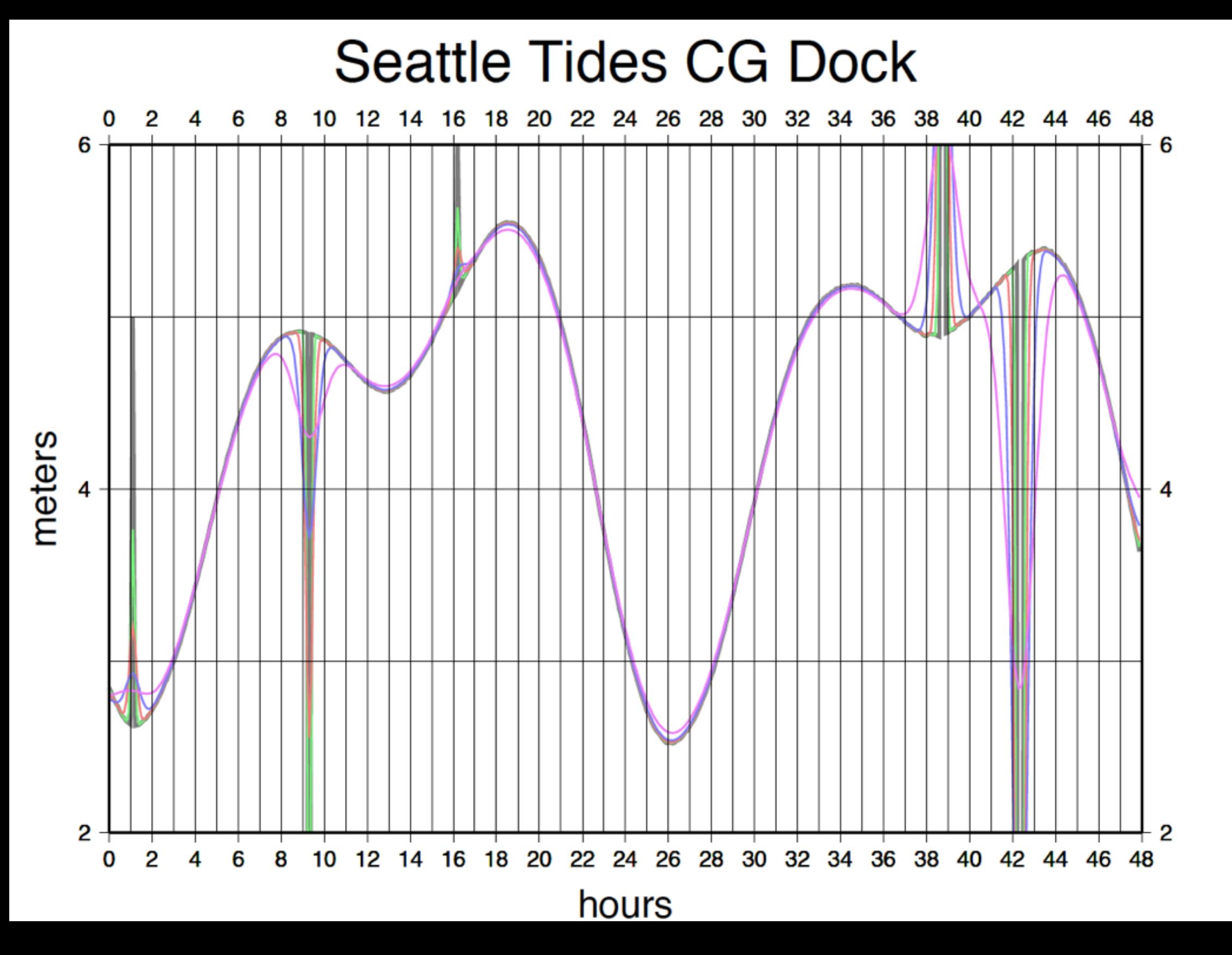

### Median Filter

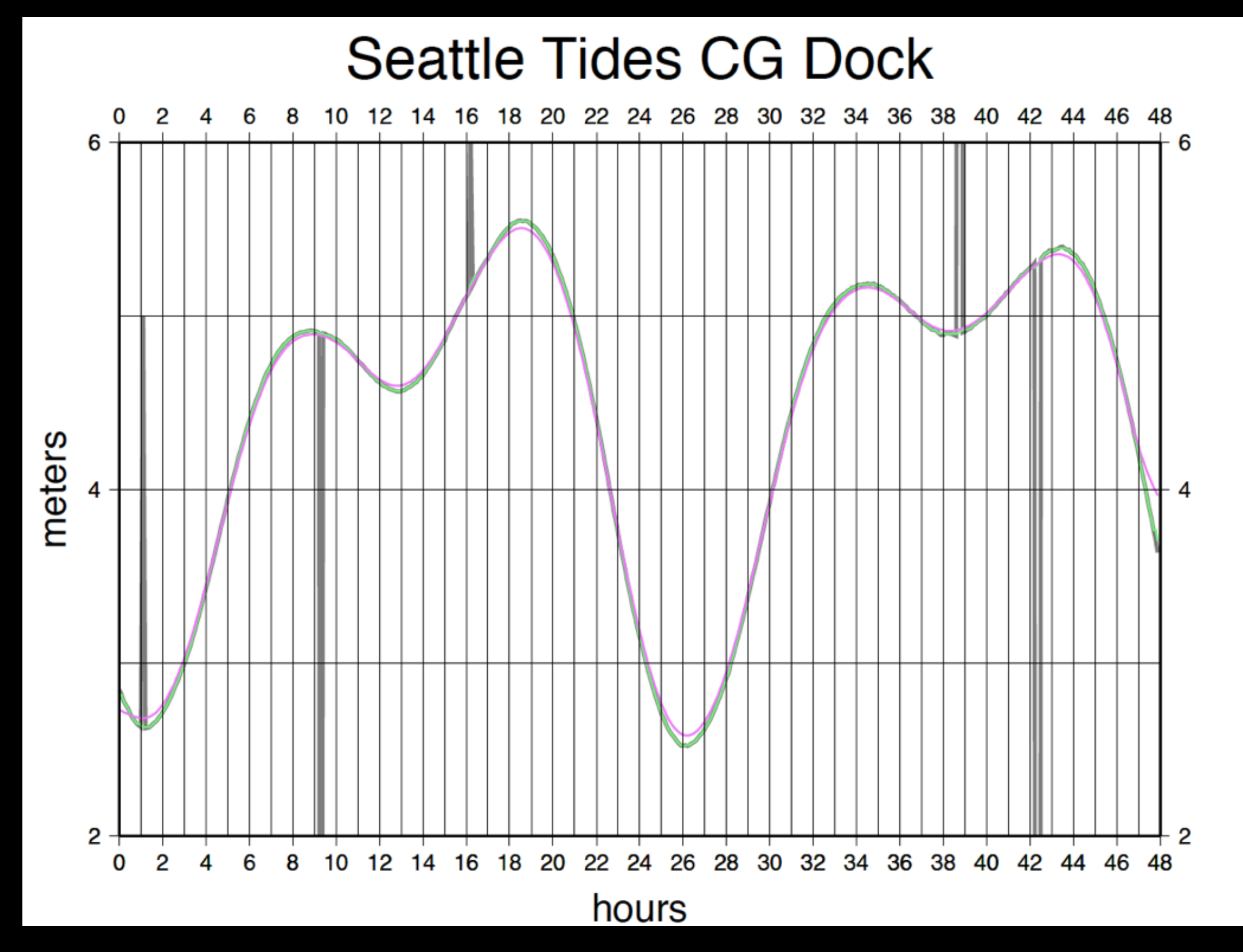

#### #!/bin/csh

# set plotting parameters

set databo $x = -R0/48/2/6$ set scale  $= -|X9.0i/6.0i$ 

# scale data from timetags to time (hours)  $#$  input format # 09+019:00:00:00.0000 2.844 # 09+019:00:06:00.0000 2.815 # 09+019:00:12:00.0000 2.780

cat tide.d\* | awk '{hour = substr(\$1,8,2); minute = substr(\$1,11,2); second = substr(\$1,13,2); time = hour+(minute + second/60)/60; if (NR > 1 && time < old\_time+0)  ${addhour += 24}$  printf"%.2f %.3f\n",time+addhour, \$2; old\_time=time;}' > hold.data

# plot unfiltered data

cat hold.data | gmt psxy \$databox \$scale -W1,125 -Bg1a4:hours:/g1a2:meters::."Seattle Tides CG Dock":WeSn -K > filtered1.ps

# plot median (30 minute or half hour) filtered data

cat hold.data | gmt filter | d -Fm0.5 -E | gmt psxy \$databox \$scale -W1,125,250/125 -Bg1a2 -K -O >> filtered1.ps

# plot median then Gaussian (30 minute or half hour) filtered data

cat hold.data | gmt filter1d -Fm0.5 -E | filter1d -Fg4 -E | gmt psxy \$databox \$scale -W1,250/125/250 -Bg1a2 -O >> filtered1.ps

# new plot; plot raw data

cat hold.data | gmt psxy \$databox \$scale -W1,125 -Bg1a4:hours:/g1a2:meters::."Seattle Tides CG Dock":WeSn -K > filtered2.ps

# plot gaussian (0.5, 1, 2, 4 hour filter lengths).

cat hold.data | gmt filter1d -Fg0.5 -E | gmt psxy \$databox \$scale -W1,125/250/125 -Bg1a2 -K -O >> filtered2.ps

cat hold.data | gmt filter | d -Fg1 -E | gmt psxy \$databox \$scale -W1,250/125/125 -Bg1a2 -K -O >> filtered2.ps

cat hold.data | gmt filter1d -Fg2 -E | gmt psxy \$databox \$scale -W1,125/125/250 -Bg1a2 -K -O >> filtered2.ps

cat hold.data | gmt filter | d -Fg4 -E | gmt psxy \$databox \$scale -W1,250/125/250 -Bg1a2 -O >> filtered2.ps

### Data Processing Gravity Example

The basic problem is to join a number of data files, containing bathymetry, raw gravity and navigation data, to reduce the gravity values and estimate anomalies along track. A UNIX script, using awk and other commands with GMT commands can accomplish this.

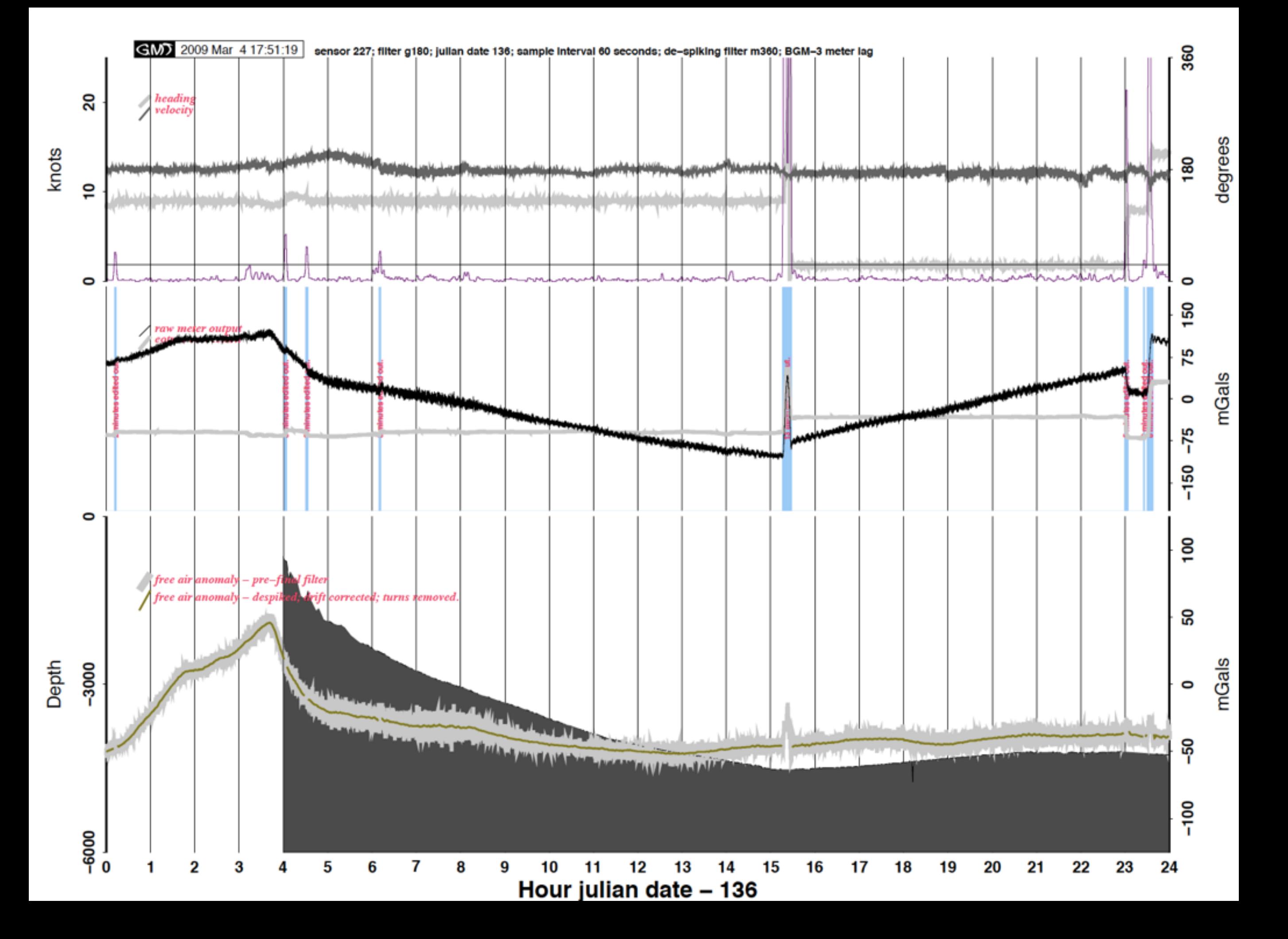

## Why Grid?

- Regular "data" spacing
- Easy to contour
- Amenable to quantitative analysis
- A consistent representation

## How grid?

- Combine irregularly sampled data sets from different events
- **Ensure same scaling**
- Minimize noise
- **Recognize grid resolution limits**

### Problems

- Poor meta-data (scaling issues)
- Crappy data
- Over and under sampling
- Best interpolant?

### Requirements for Gridding

#### • Continuous Field

#### • Projected coordinates

Map projections take the data space, where measurements are made, for example, the curved surface of the earth, and represent it as a flat plane

#### • Measurements on a common basis

Analyze measurements to demonstrate they are commensurate.

#### Map Projections Matter

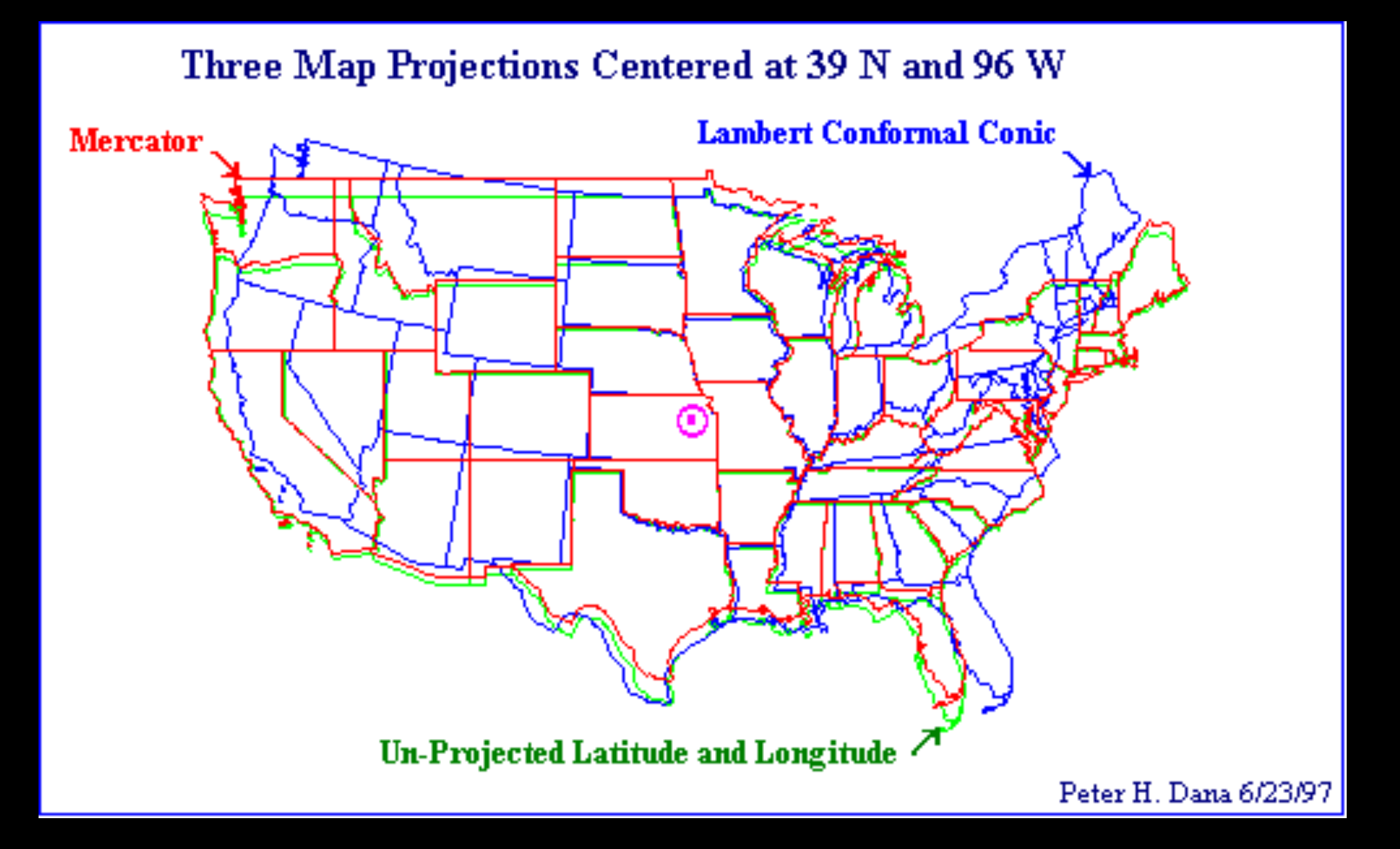

#### How Map Projections work.

- Conserve different aspects of the map in representation
- Area May map projections are designed to be "equal-area", so that an object of any size, on one part of the map covers exactly the same area of the actual Earth as the same object on any other part of the map.
- Shape In these projections the relative local angles about every point on the map are shown correctly.
- Scale Though no map projection shows scale correctly throughout the map, there are usually one or more lines on the map where the scale is accurate.
- Direction Conformal maps give the relative local direction correctly at any given point.
- Special Characteristics Several map projections provide some special characteristics that no other map projections provides.

Mercator projection has all the lines of constant direction shown as straight lines.

The Gnomonic projection has all the great circle paths which are shown as straight lines.

#### Interpolation

Estimating a map value at a arbitrary point

Interpolation – Estimating value at a new point from points in the neighborhood:

– This is useful in one–dimension (transects or time series) or

– 2 dimensions (maps) or even in 3 dimensions (like in a mine).

There are a variety of interpolation methods available:

Assign the value at a point to that of the nearest neighbor.

Assign the value to that of the average of some number of close neighbors.

– Weight the average by some measure of distance between each point and the unknown.

Somehow take into account all measured points.

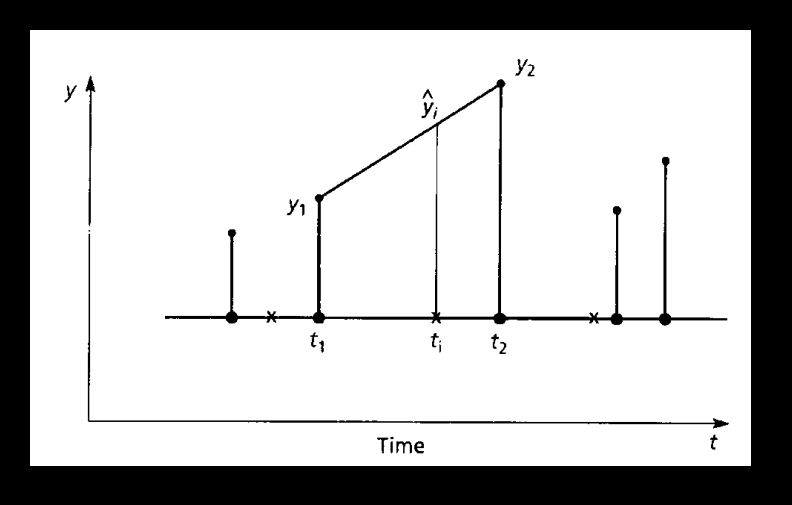

## 1-D Interpolation

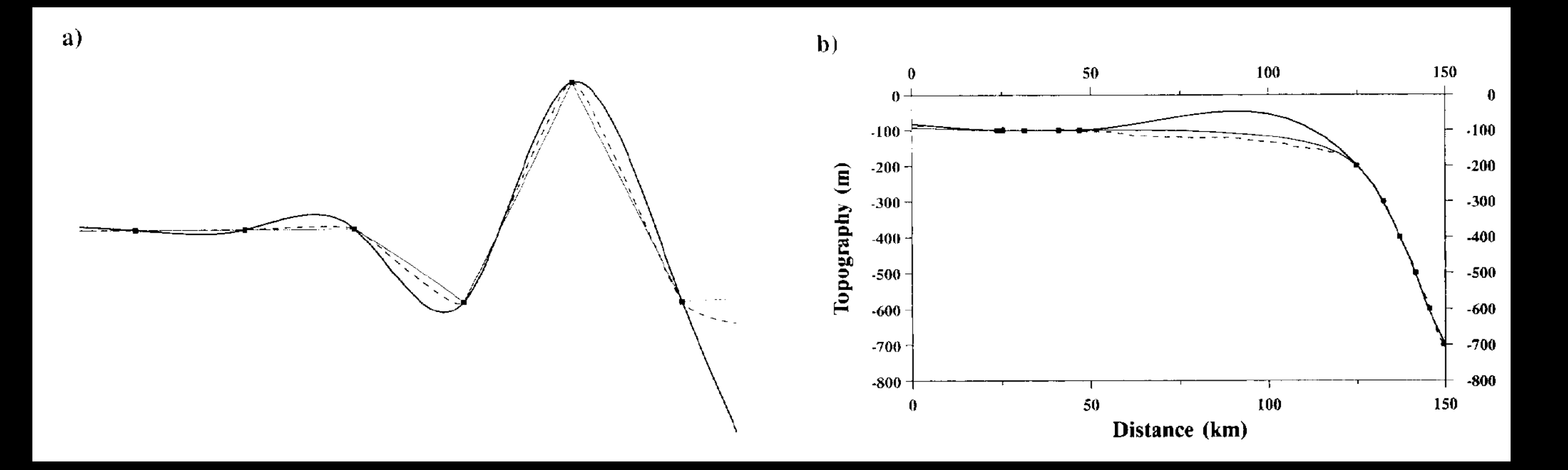

#### Splines in Tension

### Eurasia Basin Sampling issues

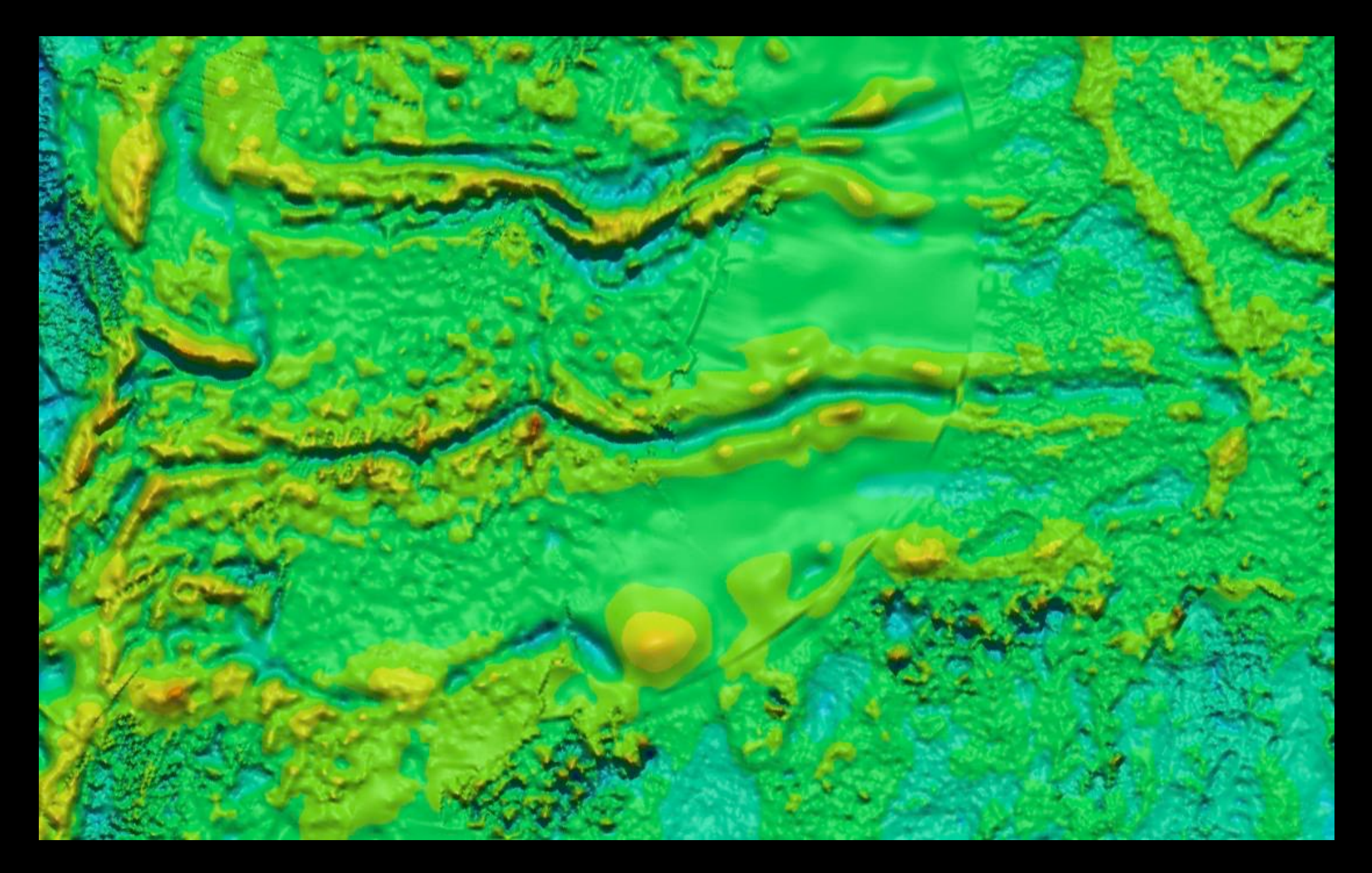

### Canada Basin Trackline artifacts

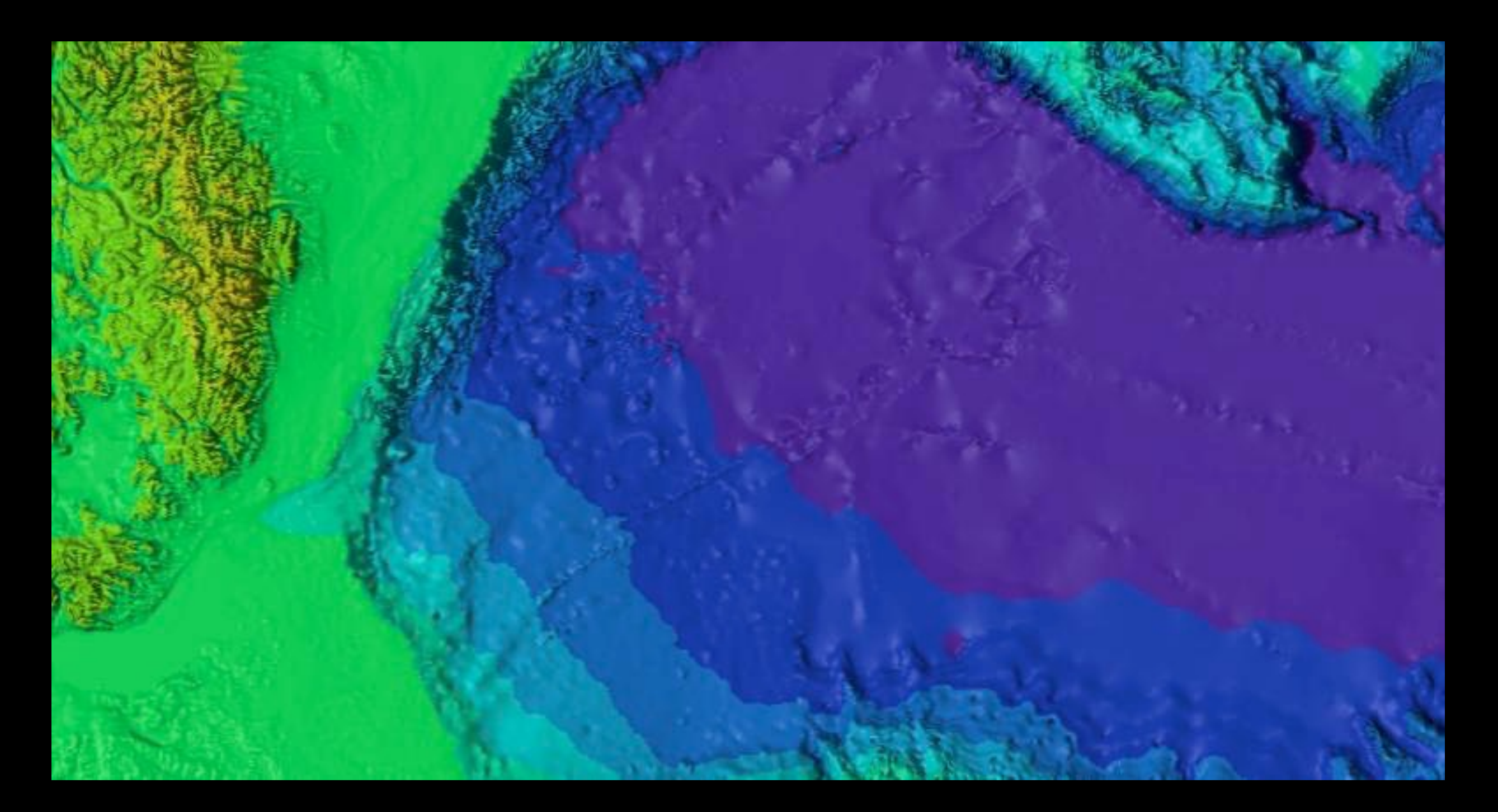

### More data better?

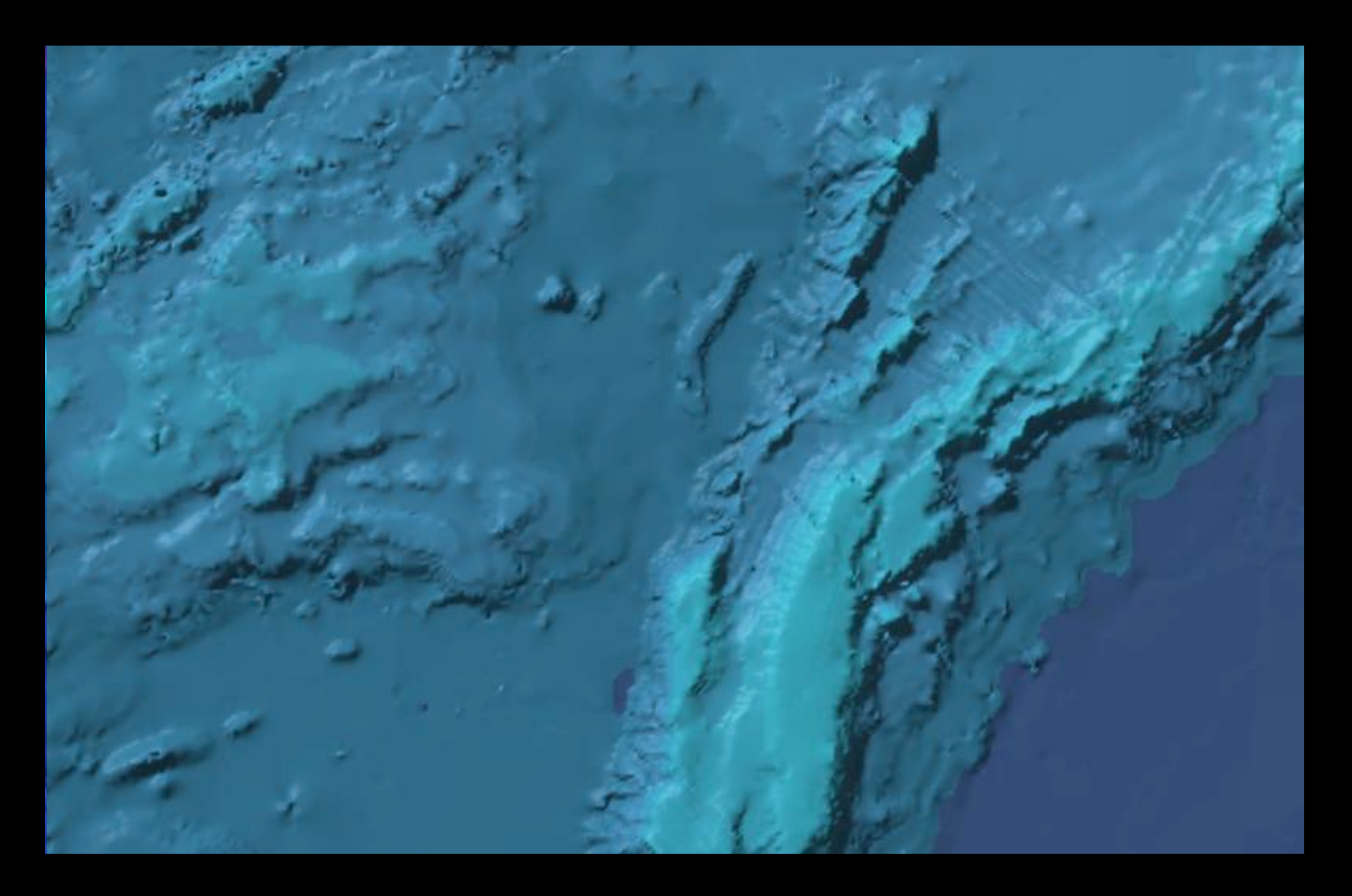

#### Minimum Curvature vs New Data

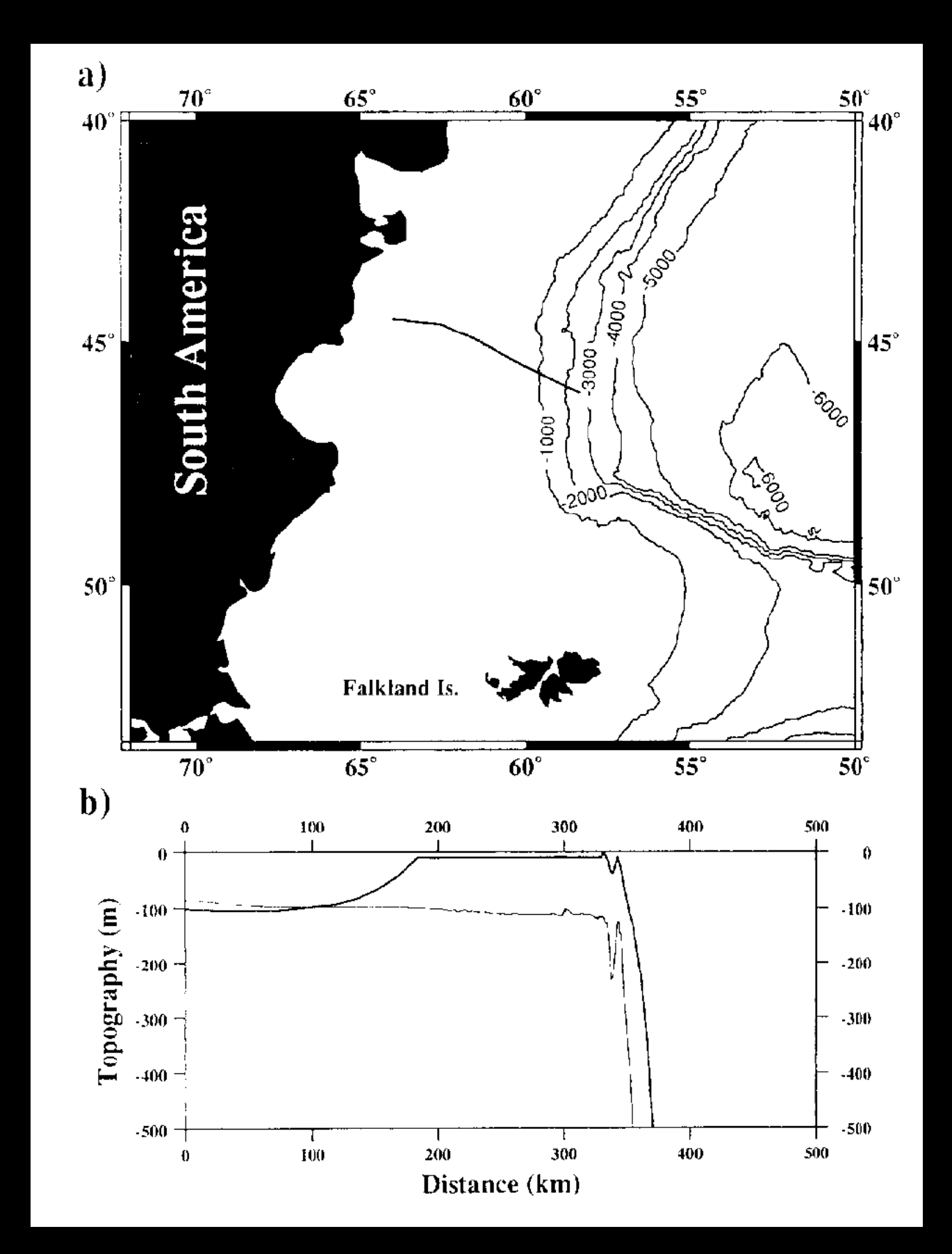

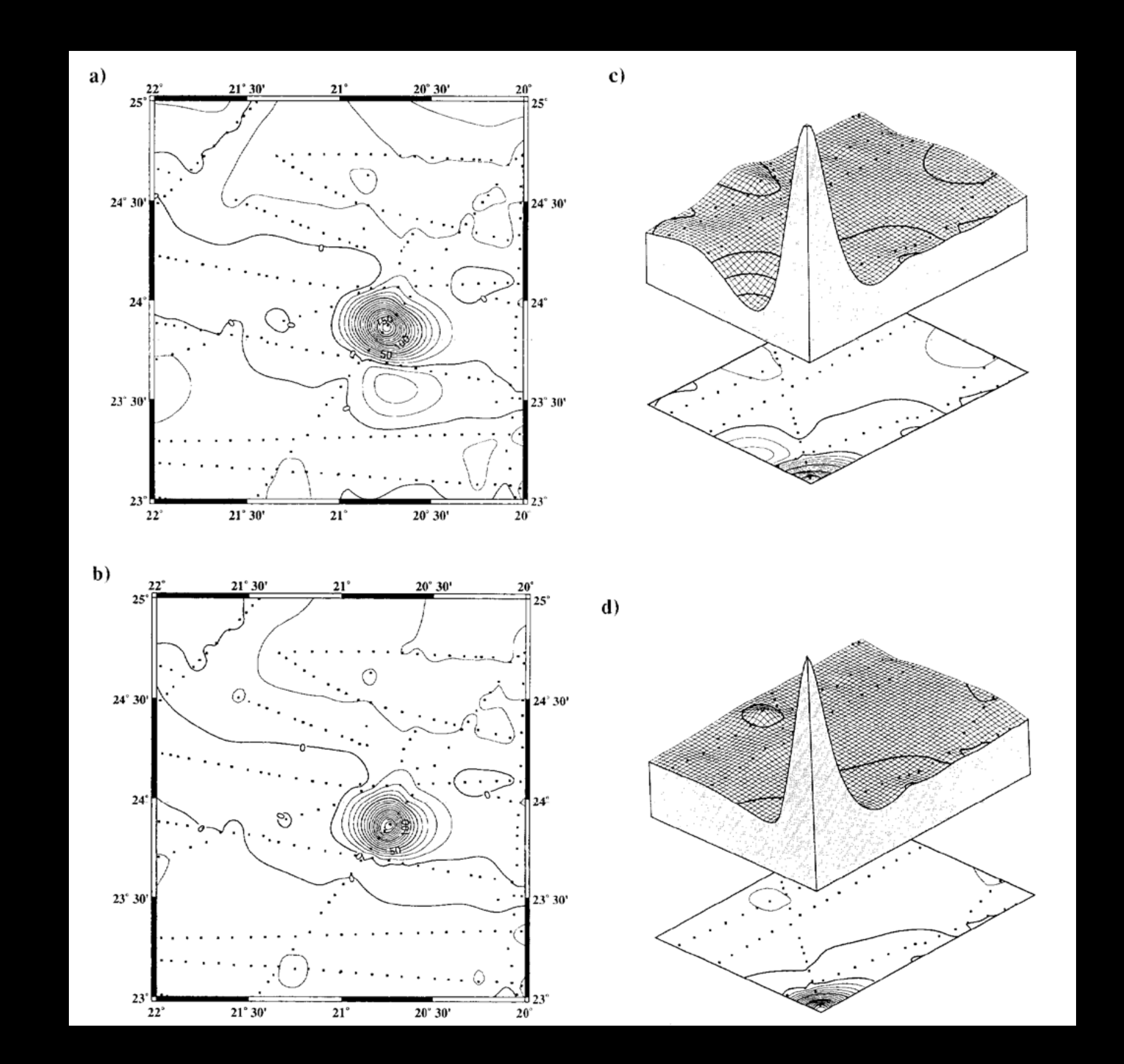

#### Broken Ridge

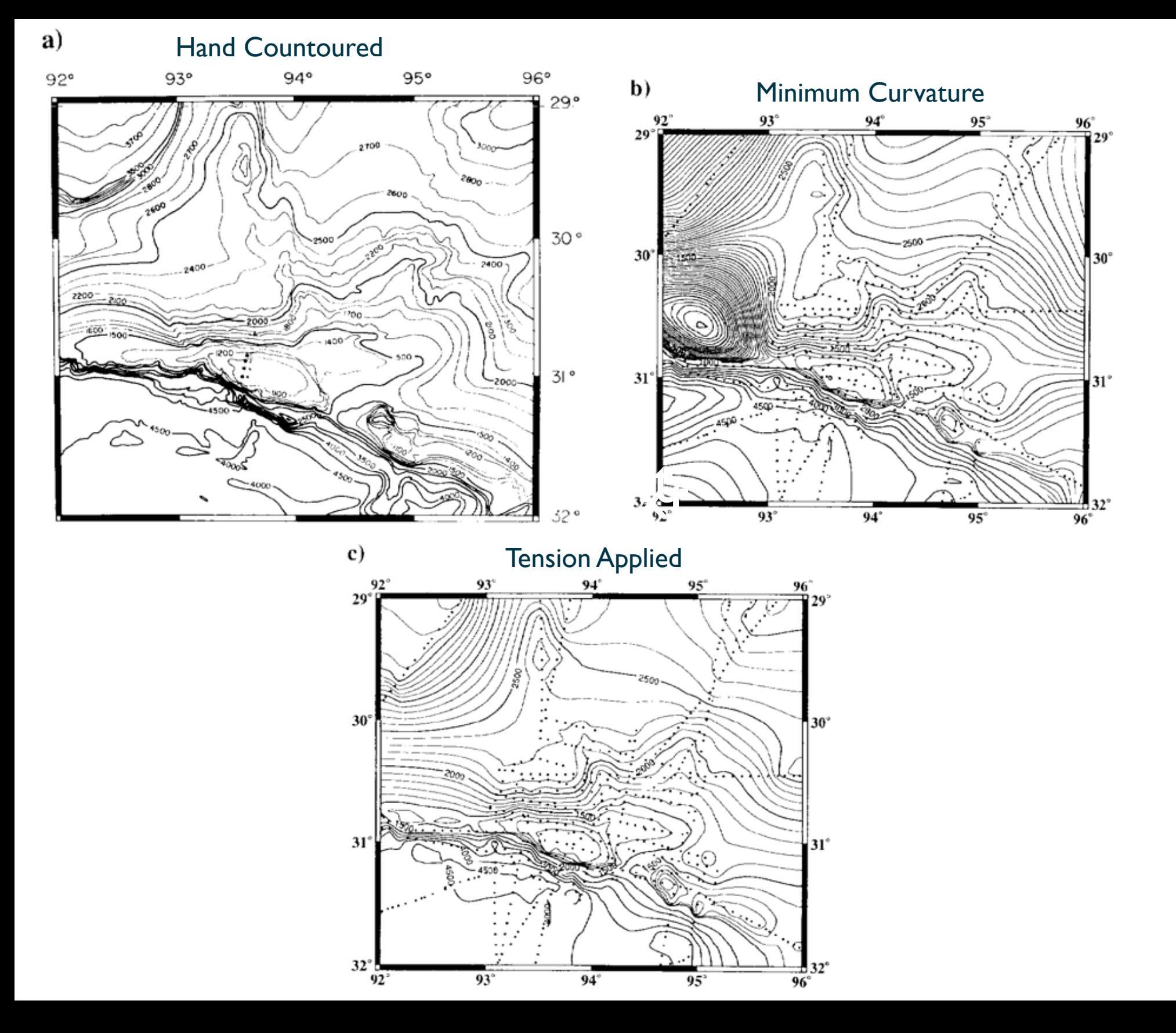

# Gridding Programs

- ★ [blockmean](http://gmt.soest.hawaii.edu/gmt/doc/gmt/html/man/blockmean.html) L2 (x,y,z) data filter/decimator
- ★ [blockmedian](http://gmt.soest.hawaii.edu/gmt/doc/gmt/html/man/blockmedian.html) L1 (x,y,z) data filter/decimator
- \* [blockmode](http://gmt.soest.hawaii.edu/gmt/doc/gmt/html/man/blockmode.html) Mode-estimating (x,y,z) data filter/decimator
- ★ [greenspline](http://gmt.soest.hawaii.edu/gmt/doc/gmt/html/man/greenspline.html) Gridding using Green's function splines
- \* [nearneighbor](http://gmt.soest.hawaii.edu/gmt/doc/gmt/html/man/nearneighbor.html) Nearest-neighbor gridding scheme
- $\star$  [surface](http://gmt.soest.hawaii.edu/gmt/doc/gmt/html/man/surface.html) Continuous curvature gridding algorithm
- $\star$  [triangulate](http://gmt.soest.hawaii.edu/gmt/doc/gmt/html/man/triangulate.html) Perform optimal Delauney triangulation on xyz data

### Workflow

- Decide!
- Select data (probably not everything)
- Pre-process data (scaling, get rid of the garbage, NaN)
- Block process it to reduce aliasing
- Grid it (set parameters)
- Plot it

### Parameters

- Surface [ *xyzfile* ] **−G***outputfile.grd*
- **<sup>−</sup>I***xinc*/*yinc*
- **<sup>−</sup>R***west*/*east*/*south*/*north*[**r**]
- **<sup>−</sup>C***convergence\_limit*
- **<sup>−</sup>Ll***lower* **<sup>−</sup>Lu***upper*
- **<sup>−</sup>N***max\_iterations*
- **<sup>−</sup><sup>Q</sup>**
- **<sup>−</sup>S***search\_radius*
- **<sup>−</sup>T***tension\_factor*
- **<sup>−</sup>Z***over-relaxation\_factor*

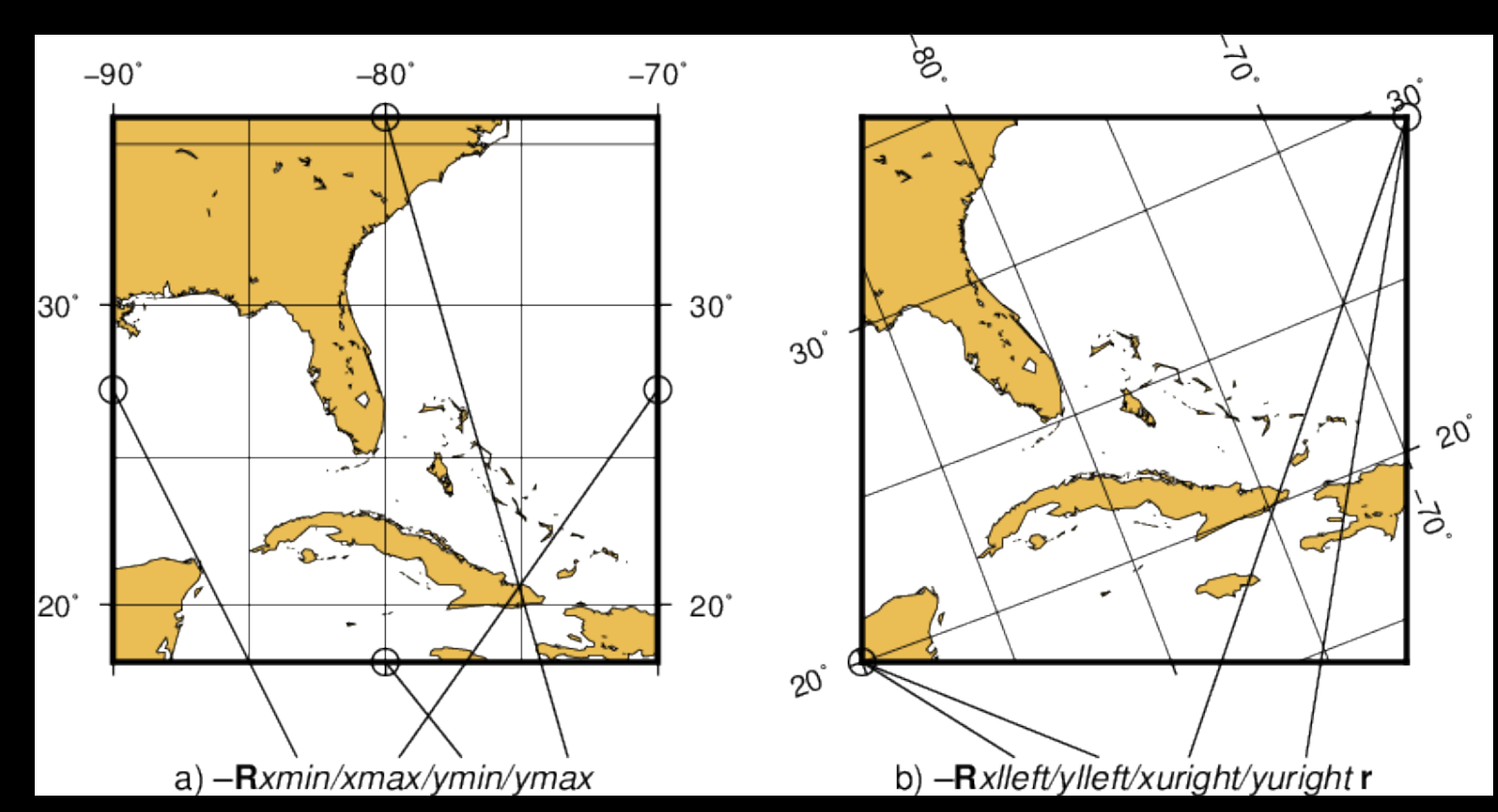

## Grid Manipulations

[grd2cpt](http://gmt.soest.hawaii.edu/gmt/doc/gmt/html/man/grd2cpt.html) Make color palette table from grdfile [grdfilter](http://gmt.soest.hawaii.edu/gmt/doc/gmt/html/man/grdfilter.html) Filter 2-D data in space domain [grdsample](http://gmt.soest.hawaii.edu/gmt/doc/gmt/html/man/grdsample.html) Resample a 2-D gridded data onto new grid [grdtrack](http://gmt.soest.hawaii.edu/gmt/doc/gmt/html/man/grdtrack.html) Sampling of 2-D data along 1-D track

[grdblend](http://gmt.soest.hawaii.edu/gmt/doc/gmt/html/man/grdblend.html) Blend several gridded data sets into one [grdclip](http://gmt.soest.hawaii.edu/gmt/doc/gmt/html/man/grdclip.html) Limit the z-range in gridded data sets [grdedit](http://gmt.soest.hawaii.edu/gmt/doc/gmt/html/man/grdedit.html) Modify grd header information [grdfft](http://gmt.soest.hawaii.edu/gmt/doc/gmt/html/man/grdfft.html) Operate on grdfiles in frequency domain [grdgradient](http://gmt.soest.hawaii.edu/gmt/doc/gmt/html/man/grdgradient.html) Compute directional gradient from grdfiles [grdhisteq](http://gmt.soest.hawaii.edu/gmt/doc/gmt/html/man/grdhisteq.html) Histogram equalization for grdfiles [grdlandmask](http://gmt.soest.hawaii.edu/gmt/doc/gmt/html/man/grdlandmask.html) Creates mask grdfile from coastline database [grdmask](http://gmt.soest.hawaii.edu/gmt/doc/gmt/html/man/grdmask.html) Set nodes outside a clip path to a constant [grdmath](http://gmt.soest.hawaii.edu/gmt/doc/gmt/html/man/grdmath.html) Reverse Polish calculator for grdfiles

### NETCDF Grids (**Network Common Data Form**)

a set of software libraries and self-describing, machineindependent data formats

supports the creation, access, and sharing of array-oriented scientific data.

### Characteristics

- Data should be self-describing, without external tables needed for interpretation.
- Conventions should be developed only as needed, rather than anticipating possible needs.
- Conventions should not be onerous to use for either data-writers or data-readers.
- Metadata should be readable by humans as well as interpretable by programs.
- Redundancy should be avoided to prevent inconsistencies when writing data
- Data provenance: title, institution, contact, source (e.g. model), history (audit trail of operations), references, comment
- Description of associated activity: project, experiment
- Description of data: units, standard\_name, long\_name, auxiliary\_variables, missing\_value, valid\_range, flag\_values, flag\_meanings
- Description of coordinates: coordinates, bounds, grid\_mapping (with formula\_terms); time specified with reference\_time ("time since T0") and calendar attributes.
- Meaning of grid cells: cell\_methods, cell\_measures, and climatological statistics.

## Other grid functions

- ★ [gmt2rgb](http://gmt.soest.hawaii.edu/gmt/doc/gmt/html/man/gmt2rgb.html) Convert Sun raster or grdfile to red, green, blue component grids
- \* [gmtconvert](http://gmt.soest.hawaii.edu/gmt/doc/gmt/html/man/gmtconvert.html) Convert table data from one format to another
- \* [gmtmath](http://gmt.soest.hawaii.edu/gmt/doc/gmt/html/man/gmtmath.html) Reverse Polish calculator for table data
- \* [gmtselect](http://gmt.soest.hawaii.edu/gmt/doc/gmt/html/man/gmtselect.html) Select table subsets based on multiple spatial criteria
- ★ [grd2xyz](http://gmt.soest.hawaii.edu/gmt/doc/gmt/html/man/grd2xyz.html) Convert 2-D gridded data to table
- \* [grdcut](http://gmt.soest.hawaii.edu/gmt/doc/gmt/html/man/grdcut.html) Cut a sub-region from a grd file
- \* [grdpaste](http://gmt.soest.hawaii.edu/gmt/doc/gmt/html/man/grdpaste.html) Paste together grdfiles along common edge
- \* [grdreformat](http://gmt.soest.hawaii.edu/gmt/doc/gmt/html/man/grdreformat.html) Convert from one grdformat to another
- \* [splitxyz](http://gmt.soest.hawaii.edu/gmt/doc/gmt/html/man/splitxyz.html) Split xyz files into several segments
- \* [xyz2grd](http://gmt.soest.hawaii.edu/gmt/doc/gmt/html/man/xyz2grd.html) Convert table to 2-D grd file

#### Issues of Representation

- How do you show data?
- Honestly.
- Does display distort?
- What about color?
- Why not a rainbow?

Note that each color table highlights difference elements in the grid.

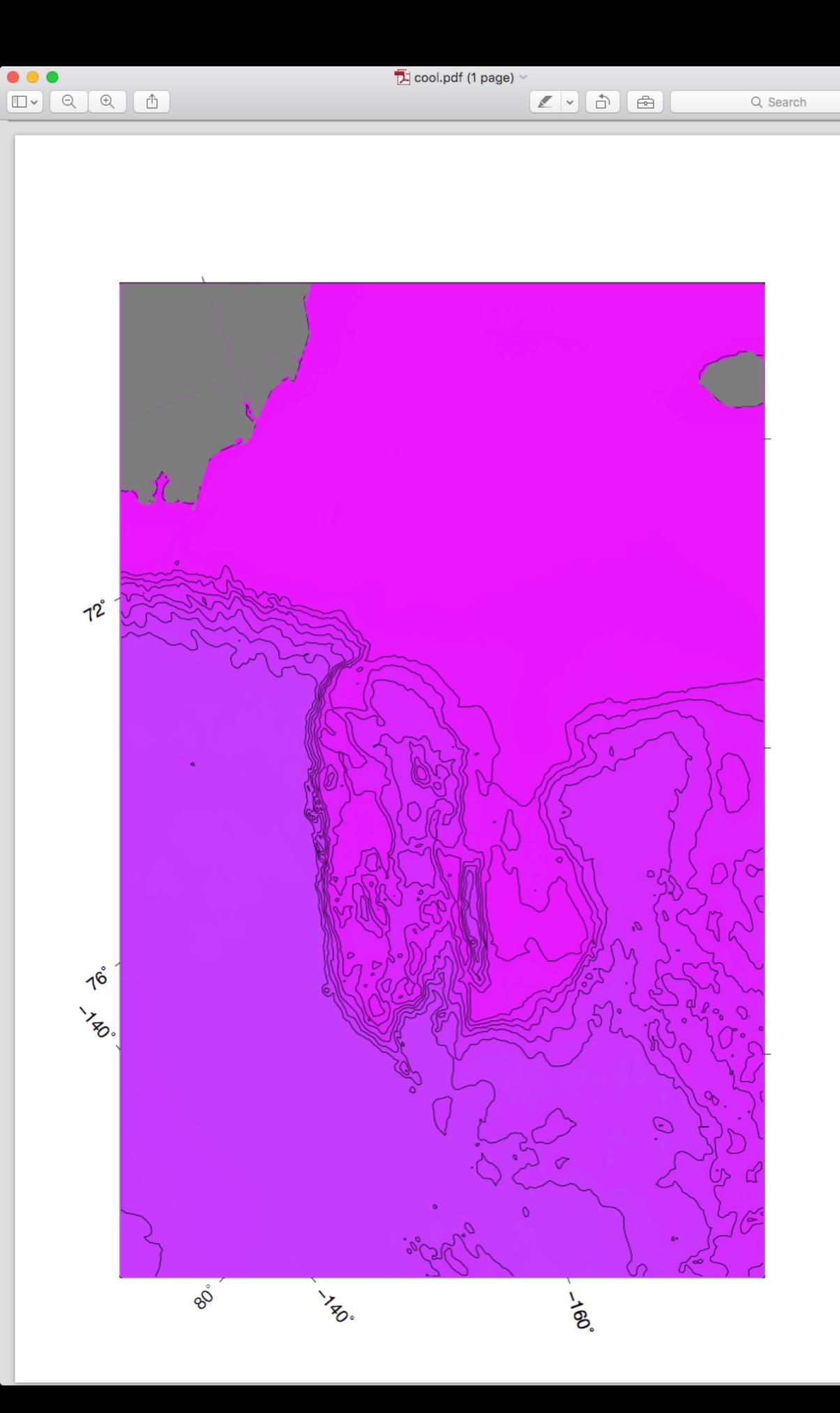

There is no "natural" scaling between most data sets and color. So choosing any color table is arbitrary.